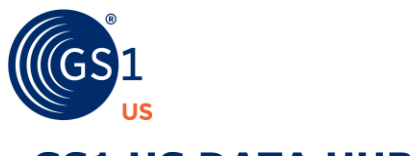

## **GS1 US DATA HUB®**

#### **Location Troubleshooting Guide**

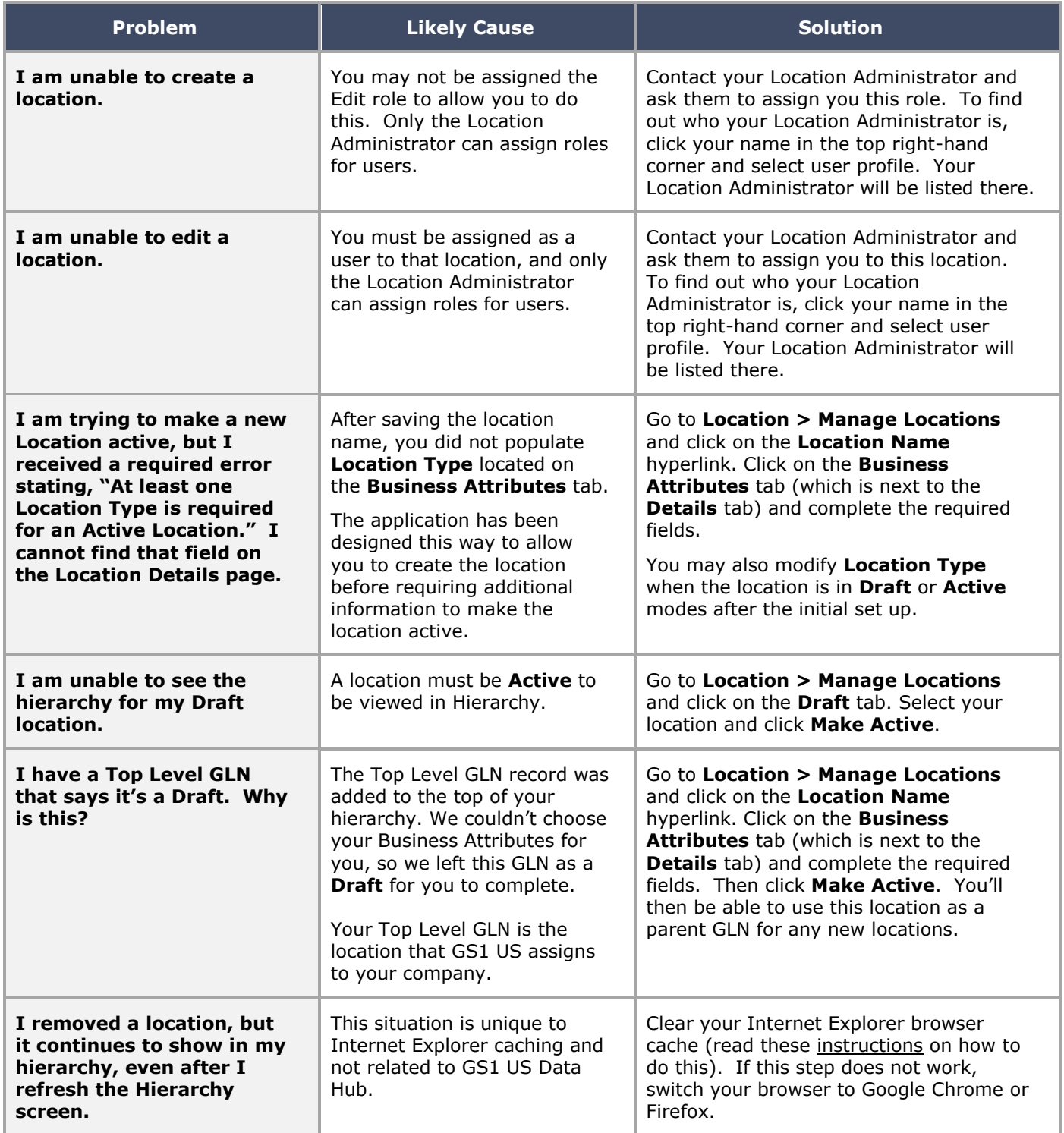

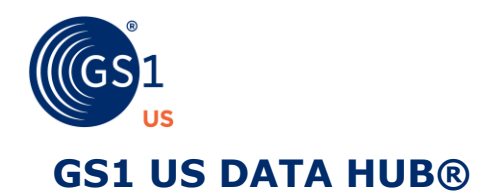

# **Location Troubleshooting Guide**

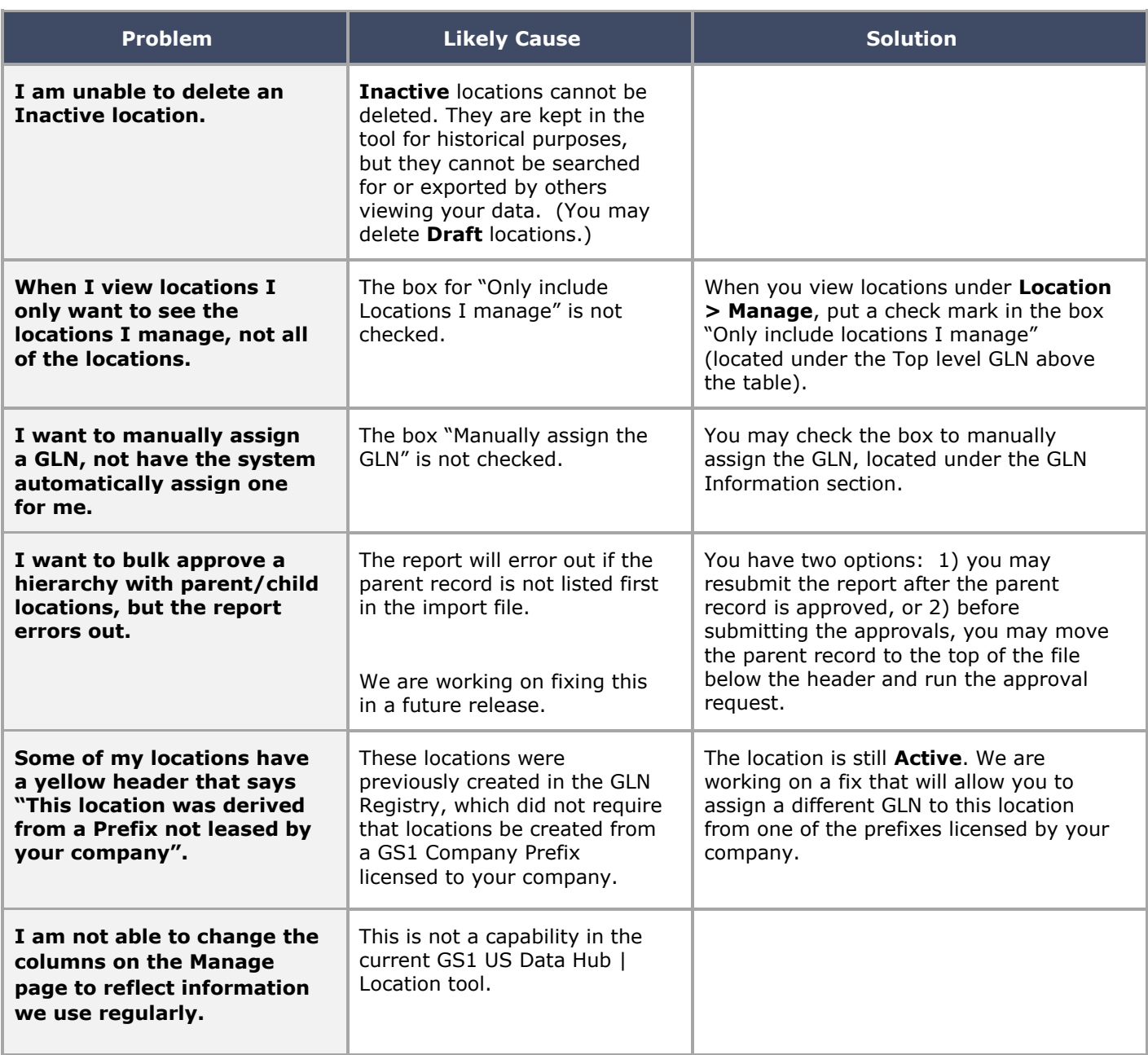

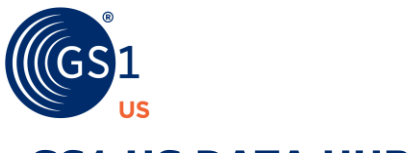

### **GS1 US DATA HUB®**

### **Location Troubleshooting Guide**

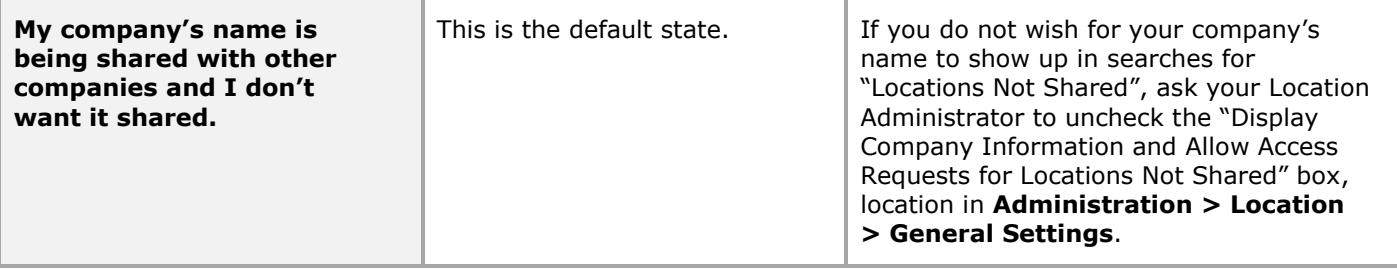

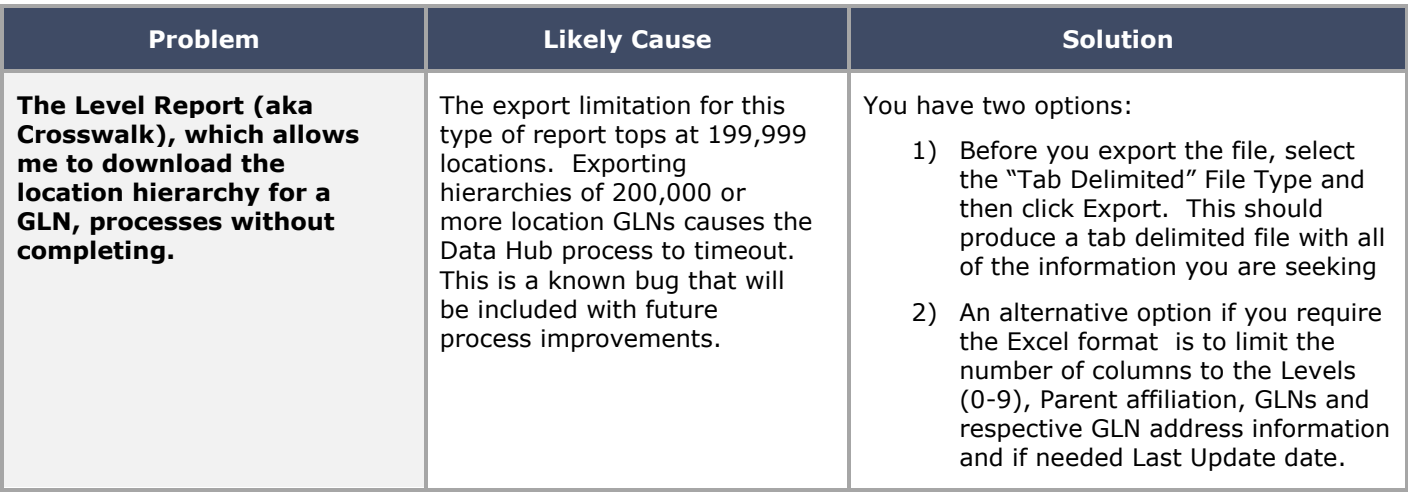